## Anding

And the address and mask to come up with the network addresses. You can use the table below to assist you in the process.

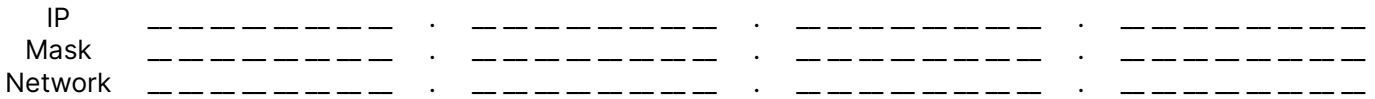

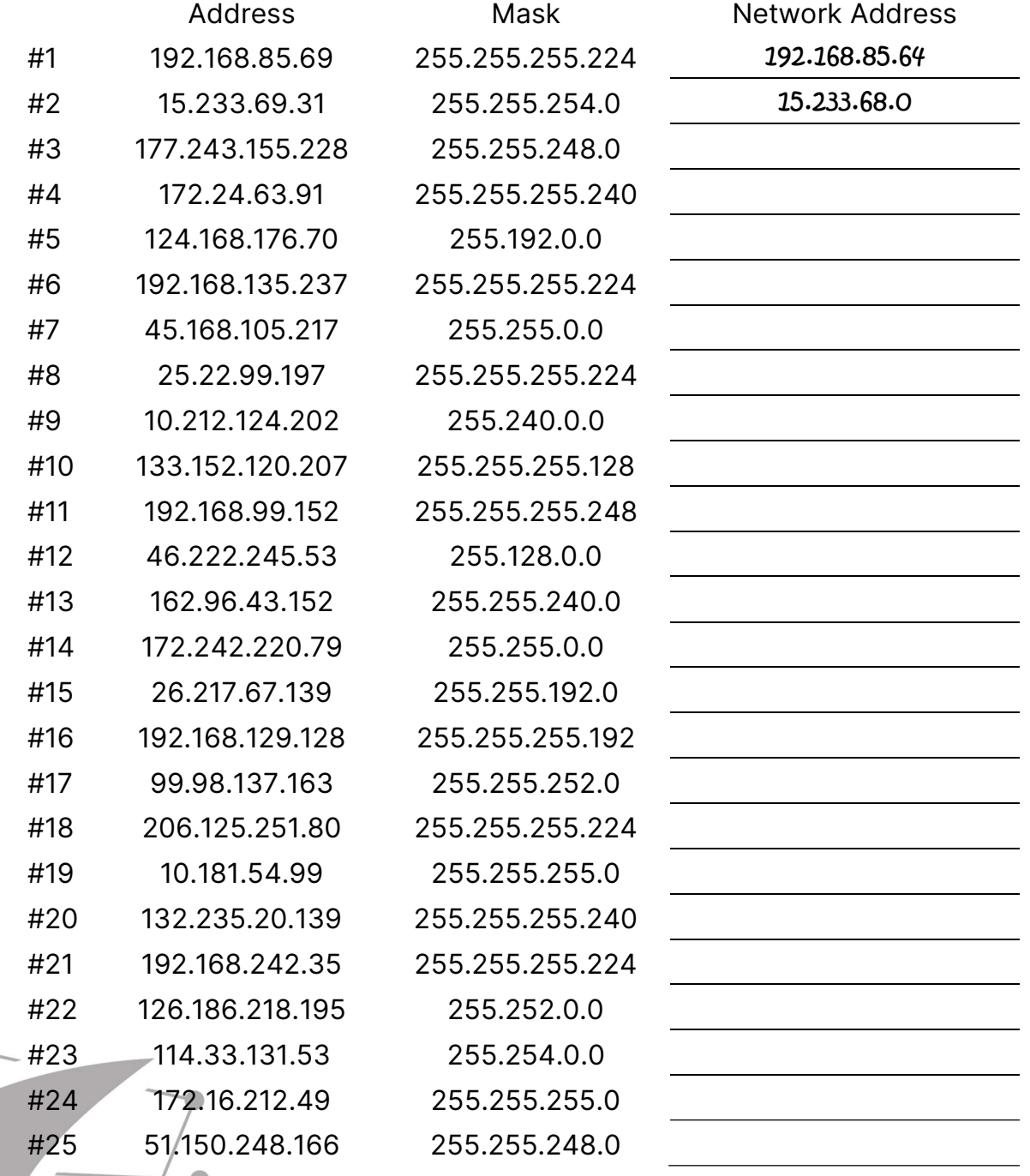

Visit TechKnowSurge.com for more training and resources! © 2013 TechKnowSurge®. All rights reserved.

## Anding

## Answers:

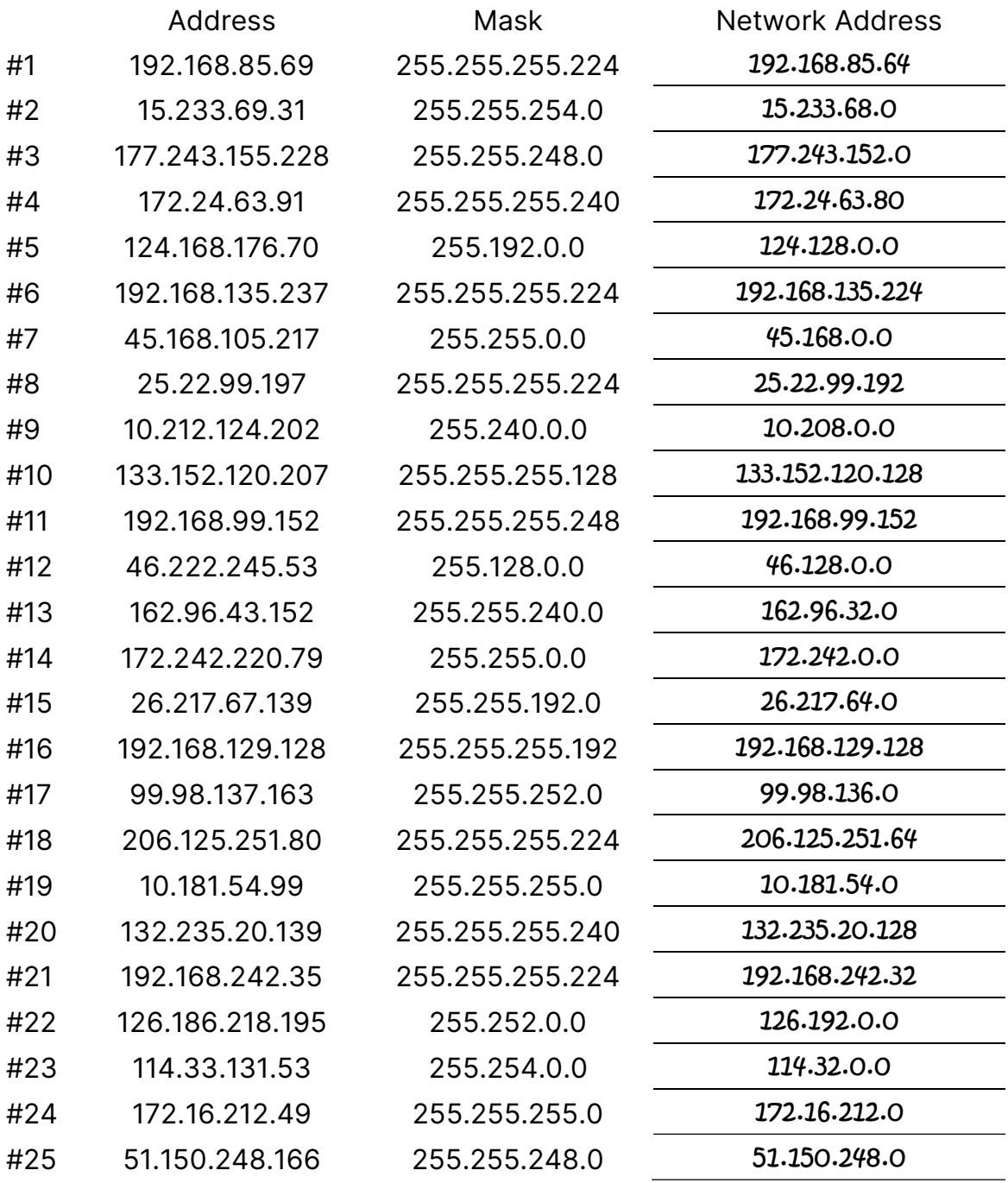